<span id="page-0-0"></span>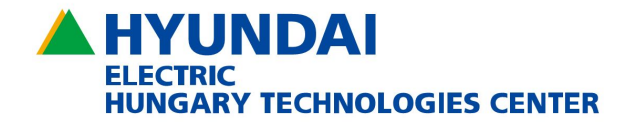

## Modellalapú hajtás-algoritmus fejlesztés

Szabó Gergely

Motor Control Engineer Hyundai Electric

2018. május 16.

<span id="page-1-0"></span>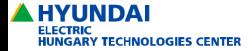

Essential for Today, Potential for Tomorrow

[Bevezetés](#page-1-0) [Modellalapú fejlesztés](#page-2-0) [Fejlesztési példa](#page-10-0)

Bevezetés

A prezentáció célja a modellalapú hajtás-algoritmus fejlesztés bemutatása érintve:

- Modellalapú fejlesztés elvei
- Kódgenerálás
- Fejlesztési példa

<span id="page-2-0"></span>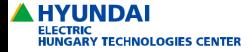

Essential for Today, Potential for Tomorrow

[Bevezetés](#page-1-0) [Modellalapú fejlesztés](#page-2-0) [Fejlesztési példa](#page-10-0)

#### Modellalapú fejlesztés

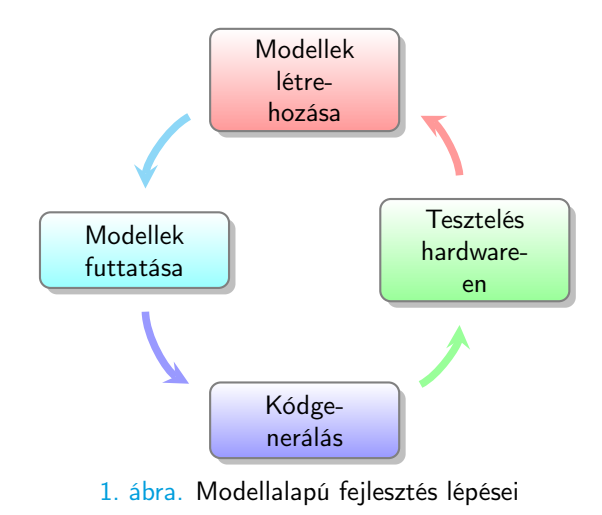

- Modellek létrehozása a funkciónak megfelelően,
- Futtatás, iteratív javítás, módosítás,
- Kódgenerálás,
- Iteratív tesztelés és verifikáció hardware-en

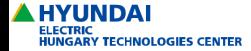

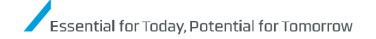

[Bevezetés](#page-1-0) [Modellalapú fejlesztés](#page-2-0) [Fejlesztési példa](#page-10-0)

Modellalapú fejlesztés

Miért használjuk ezt a technikát?

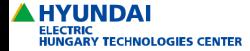

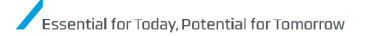

[Bevezetés](#page-1-0) [Modellalapú fejlesztés](#page-2-0) [Fejlesztési példa](#page-10-0)

Modellalapú fejlesztés

Miért használjuk ezt a technikát?

Időt takarítunk meg a kézzel írt algoritmusokkal szemben

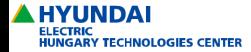

al for Today, Potential for Tomorrow

[Bevezetés](#page-1-0) [Modellalapú fejlesztés](#page-2-0) [Fejlesztési példa](#page-10-0)

Modellalapú fejlesztés

Miért használjuk ezt a technikát?

Időt takarítunk meg a kézzel írt algoritmusokkal szemben

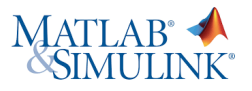

Használt eszközök:

### • MATI AR

Magas szintű numerikus nyelv,

Adatfeldolgozásra, megjelenítésre használják leginkább.

## • Simulink

Dinamikus rendszerek modellezésére és szimulációjára alkalmas környezet,

Ez a modellalapú fejlesztés eszköze.

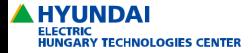

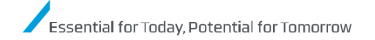

[Bevezetés](#page-1-0) [Modellalapú fejlesztés](#page-2-0) [Fejlesztési példa](#page-10-0)

#### Kódgenerálás

Rendelkezésre álló eszközök:

- MATLAB Coder MATLAB scriptekből futtatható alkalmazások generálása,
- Simulink Coder

Kódgenerálás Simulink modellekből, HIL, SIL, PIL tesztek

• Embeded Coder

Matlab és Simulink Coder kiterjesztése beágyazott rendszerekre,

Támogatás 8 bitestől egészen többmagos mikroprocesszorokig, Mikrokontroller specifikus optimalizálás a generált kódban.

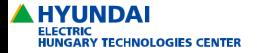

Essential for Today, Potential for Tomorrow

[Bevezetés](#page-1-0) [Modellalapú fejlesztés](#page-2-0) [Fejlesztési példa](#page-10-0)

#### Kódgenerálás

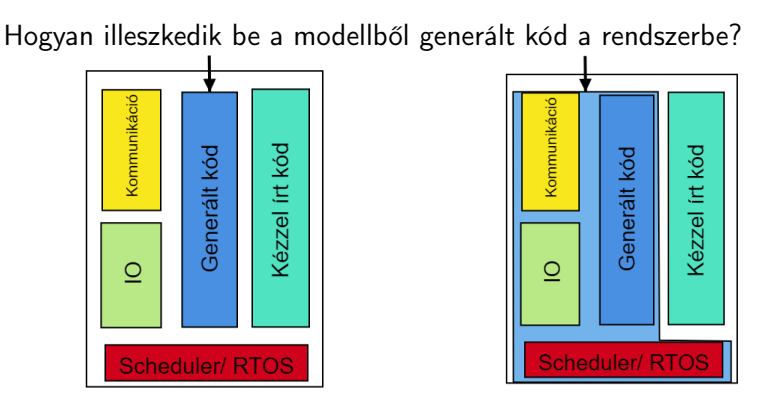

2. ábra. Generált kód beillesztése <sup>3. ábra.</sup> Teljes kódgenerálás

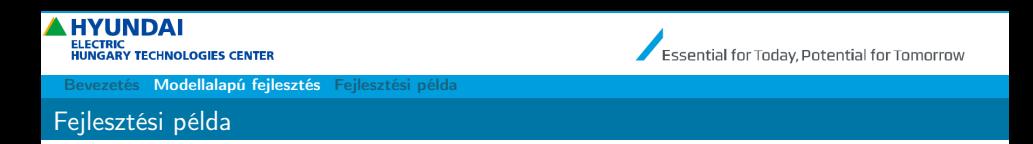

A fejlesztés során használt munkafolyamatot a 4. ábra szemléleti.

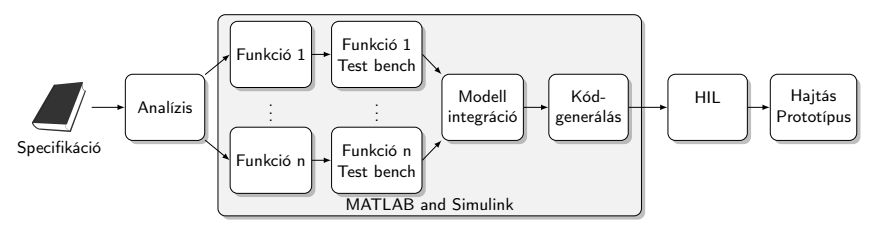

4. ábra. Funkciófejlesztés MATLAB és Simulink segítségével

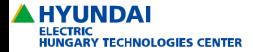

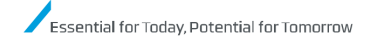

[Bevezetés](#page-1-0) [Modellalapú fejlesztés](#page-2-0) [Fejlesztési példa](#page-10-0)

Fejlesztési példa

## • Specifikáció

Mit kell tudnia hajtásnak, milyen működést várunk el.

- Analízis
	- Versenytárselemzés,
	- Milyen új funkciók szükségesek a kívánt működés eléréshez,
	- Ezek miként illeszthetőek be a meglévő rendszerbe,
	- Mennyi ideig tart a fejlesztés.
- Funkciók implementálása
	- A modellalapú fejlesztés itt rendkívül jól kihasználható,
	- Lehetőség van az egymástól eltérő funkciók egyidejű fejlesztésére

<span id="page-10-0"></span>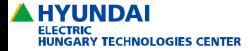

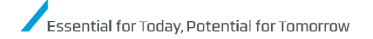

[Bevezetés](#page-1-0) [Modellalapú fejlesztés](#page-2-0) [Fejlesztési példa](#page-10-0)

#### Fejlesztési példa

### • Funkciók implementálása

- A funkciókhoz egyenként hozhatunk létre tesztkörnyezetek, ott vizsgálva a működésüket,
- A fejlesztői tesztek után modell integráció következik,
- A teljes hajtás-algoritmus vizsgálata a fejlesztői környezetben,
- Automata tesztek futtatása

## • Kódgenerálás

- Az elkészült algoritmusok vizsgálata valós időben,
- HIL szimulátorok használata,
- Automata tesztek futtatása.

Iteráció az egyes lépések között

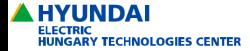

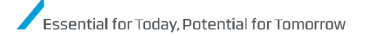

[Modellalapú fejlesztés](#page-2-0) [Fejlesztési példa](#page-10-0)

Jelenlegi Projekt

# High-Quality, High-Performance **Industrial Drive HiD500**

## 현대일렉트릭 저압인버터

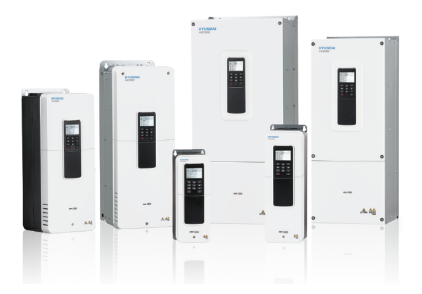

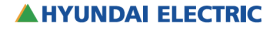

## Köszönöm a figyelmet!